## **GONG - Correccion - Mejora #1419**

# **Poner un enlace desde un PAC hacia su Convenio**

2012-05-07 11:31 - Alvaro Irureta-Goyena

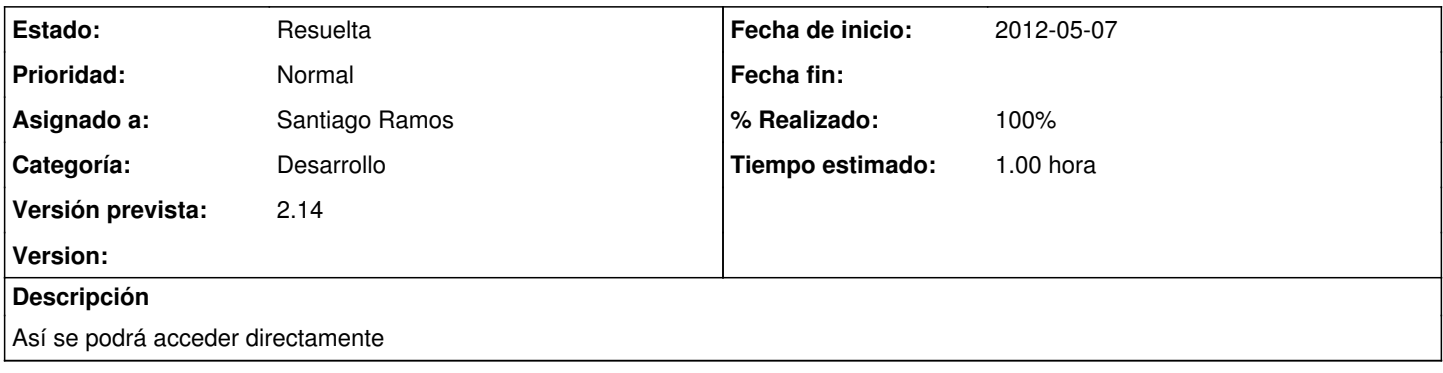

#### **Histórico**

### **#1 - 2012-05-09 08:53 - Santiago Ramos**

- *Categoría establecido a Desarrollo*
- *Estado cambiado Nueva por Asignada*
- *Versión prevista establecido a 2.14*
- *Tiempo estimado establecido a 1.00*

#### **#2 - 2012-05-09 08:54 - Santiago Ramos**

- *Estado cambiado Asignada por Resuelta*
- *% Realizado cambiado 0 por 100*